**Movable Python Crack With License Code Free [2022-Latest]**

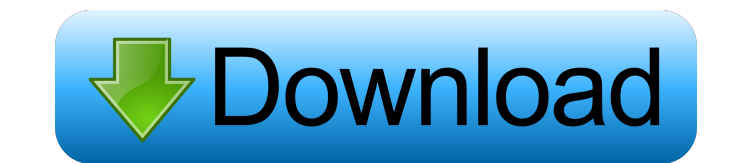

## **Movable Python Free Download**

Movable Python is a Windows utility designed to help you write or edit Python code. It's designed for people who want to write or edit Python code without having to install a bulky Python environment. Portable: Movable Python doesn't modify Windows registry settings or create extra files on the disk without your permission. Easily install and run: Movable Python doesn't require any setup pack, installation steps or other applications to be installed first, making it perfect for portable use. User-friendly interface: Movable Python's simple GUI presents text editor, command line or shell window based on your choice. It offers text and code completion, text search, code formatting, macro, debugger, and Unicode support. Customizable features: You can customize this software by creating custom keyboard shortcuts and font settings, or adding custom help sources for debugging. Conclusion: Movable Python isn't a typical Python environment, but it may suit some Python users in case they want to work with Python scripts on a PC. It's simple, fast, and effective, and it comes with a portable version.The present invention relates to a new and distinct cultivar of Euonymus plant, botanically known as Euonymus fortunei, and hereinafter referred to by the name 'Bonfolight'. The new Euonymus plant is a product of a planned breeding program conducted by the Inventor in Higashiomi, Shiga, Japan and Bonsall, Victoria, Australia. The objective of the breeding program is to create new compact and early-flowering Euonymus plants with freely-branching and dense plant habit, unique and attractive leaf and flower coloration and resistance to leaf scorch. The new Euonymus plant originated from a cross-pollination made by the Inventor in May, 2006 in Higashiomi, Shiga, Japan of a proprietary selection of Euonymus fortunei identified as code number 04EA, not patented, as the female, or seed, parent with a proprietary selection of Euonymus fortunei identified as code number 04EB, not patented, as the male, or pollen, parent. The new Euonymus plant was discovered and selected by the Inventor as a single flowering plant within the progeny of the stated cross-pollination in a controlled environment in Bonsall, Victoria, Australia in March, 2007. Asexual reproduction of the new Euonym

## **Movable Python Crack + Serial Key [32|64bit]**

Implements an extended version of the classic Control-Alt-Delete sequence. Copy: Macro that copies a string to the clipboard. Paste: Macro that copies a string to the clipboard. PasteAs: Macro that copies a string to the clipboard, then pastes it as a short code. Dump: Macro that dumps a string to the clipboard. DumpAs: Macro that dumps a string to the clipboard, then pastes it as a short code. DumpRegex: Macro that dumps a string to the clipboard. DumpRegexAs: Macro that dumps a string to the clipboard, then pastes it as a short code. DumpRegexRegex: Macro that dumps a string to the clipboard, then pastes it as a short code. Concat: Macro that concatenates two strings. Trim: Macro that removes spaces from the beginning and end of a string. ToggleCase: Macro that toggles the case of a string. UpperCase: Macro that changes uppercase characters to all lowercase. DownCase: Macro that changes lowercase characters to all uppercase. Replace: Macro that replaces text with another one. ReplaceAll: Macro that replaces text with another one. Truncate: Macro that truncates text to a certain number of characters. TruncateEnd: Macro that truncates text to a certain number of characters. TruncateStart: Macro that truncates text to a certain number of characters. Find: Macro that searches for a certain text within the code. Replace: Macro that replaces text with another one. ReplaceAll: Macro that replaces text with another one. Evaluate: Macro that evaluates a statement. EvaluateLine: Macro that evaluates the line of code in which it is used. Search: Macro that search a string within the code. Sort: Macro that sorts an array or list. Concat: Macro that concatenates two strings. Trim: Macro that removes spaces from the beginning and end of a string. ToggleCase: Macro that toggles the case of a string 77a5ca646e

## **Movable Python [Win/Mac]**

Movable Python is a portable version of the standard Python distribution. You can launch it from your hard disk and it will start immediately, because it will not modify your Windows registry or modify files. It also provides a lightweight desktop interface with very simple and straightforward structure. You can start projects from scratch, open existing projects or work with text files that are in.py,.pyw, or.txt format. The text files can be opened with the editor of your choice. Movable Python is distributed on a CD/DVD. Features: \* Linux, Windows and OSX platform support \* Python 2.5.1, 2.6.1 and 3.0.2 are supported \* Open and edit files in.py,.pyw,.txt formats \* Python functions and built-ins can be called from shell with options \* Python shell \* Python debugger \* Python debugger can control a process under execution from the shell \* Python compiler to produce executable files \* Python includes: python, imp, functools, pickle, sockets, array, html, csv, json, math \* Python includes: tools/scripts, python/bin/python, python/bin/pythonw, python/bin/pythonexe \* Python includes: tests, python/bin/python.test, python/bin/pythonw.test \* Python includes: logs/text files, python/docs, python/docs/PYTHONDOCS \* Python includes: images/screenshots, python/docs/images, python/docs/screenshots \* Python includes: documentation, python/docs, python/docs/PYTHONHELP, python/docs/PYTHONHELP.TXT \* Python includes: online, python/bin/python.online, python/bin/pythonw.online \* Python includes: compiler, python/bin/pythoncompiler, python/bin/pythonexe \* Python includes: wxPython, python/scripts/wx/ \* Python includes: wxPython documentation, python/docs/wxPython, python/docs/wxPython.TXT \* Python includes: wxPython GUI builder, python/scripts/wx/python/ \* Python includes: wxPython installer, python/scripts/wx/pythoninstaller \* Python includes: wxPython online documentation, python/docs/wxPython,

## **What's New in the Movable Python?**

Movable Python is a free, Portable version of Python, designed to make it simple to start writing Python applications. It also has a GUI and you can customize it to your liking. Movable Python also provides a bunch of options for you to customize your Python environment and enhance your Python experience. It includes several keybindings and helps you find your code easily and quickly. ... Movable Python is a free, portable version of Python, designed to make it simple to start writing Python applications. It also has a GUI and you can customize it to your liking. Movable Python also provides a bunch of options for you to customize your Python environment and enhance your Python experience. It includes several keybindings and helps you find your code easily and quickly. ... ...as to find the packages for your python development needs. Movable Python is the one of the best package for Python development. It provides facility of Python development by providing all types of tools for Python developers like editor, FTP manager, etc. with all essential tools for development. It has GUI, Python Shell and also command line facilities for your Python development. ... Movable Python is a complete solution for writing Python applications. If you wish to develop stand-alone Python application, then you have to install Python and editor separately. But Movable Python provides it all for you. Movable Python is packed with various features like syntax highlighting, auto-indenting, context-sensitive help, syntax colorization, automatic code completion and much more. It has a GUI that allows you to select appropriate Python projects and use it easily. More about Movable Python: This tool provides very ease of use with various features like text editor, window management, code completion, debugging, etc. This is a free and portable distribution of Python and it supports all latest versions. ... ... Movable Python is a free, portable version of Python, designed to make it simple to start writing Python applications. It also has a GUI and you can customize it to your liking. Movable Python also provides a bunch of options for you to customize your Python environment and enhance your Python experience. It includes several keybindings and helps you find your code easily and quickly. ... Movable Python is a free, portable version of Python, designed to make it simple to start writing Python applications. It also has a GUI and you can customize it to your liking. Movable Python also provides a bunch of options for you to customize your Python environment and enhance your Python experience. It includes several keybindings and helps you find your code easily and quickly. ... Movable Python is a free, portable version of Python, designed to make it simple to start writing Python applications. It also has a GUI and you can customize it to your liking. Movable Python also provides a bunch of options for you to customize your Python environment and enhance your Python experience.

**System Requirements For Movable Python:**

1.2 GHz dual-core or faster processor RAM: 1GB 4GB free hard disk space OS: Windows 7/8/10 (XP with Service Pack 3 or higher recommended) GPU: Intel HD Graphics or AMD Radeon HD 6670 or better DirectX: Version 11 HDD: 5GB for installer Controller: Xbox 360 or Xbox One gamepad Network: Local area network 2. To play on all platforms: System Requirements: 1.2 GHz dual-core

Related links:

<https://flaxandthimble.com/wp-content/uploads/2022/06/jercai.pdf> <https://ecageophysics.com/2022/06/06/musicmatch-jukebox-backup4all-plugin-crack-win-mac-april-2022/> <https://wakelet.com/wake/oMSeaP5m4y078jbtPipvX> <https://thehomeofheroes.org/drivergrabber-crack/> <https://housedisk.com/ahd-subtitles-maker-crack-serial-key-download-mac-win/> <https://ig-link.com/lexkit-with-full-keygen-free-2022/> <https://www.caving.ie/wp-content/uploads/TapinRadio.pdf> <http://imaginacolina.cl/?p=1286> [https://ayusya.in/wp-content/uploads/Night\\_Viewer\\_for\\_Chrome.pdf](https://ayusya.in/wp-content/uploads/Night_Viewer_for_Chrome.pdf) [https://www.linkspreed.com/upload/files/2022/06/TpHwdYmxx1SS6dqPqLDE\\_06\\_28e613c7aefa8c2e6ea0392f2ee08c69\\_file.pdf](https://www.linkspreed.com/upload/files/2022/06/TpHwdYmxx1SS6dqPqLDE_06_28e613c7aefa8c2e6ea0392f2ee08c69_file.pdf)